Uniwersytet Zielonogórski Instytut Sterowania i Systemów Informatycznych

## Rozpoznawanie Obrazów

Semestr VII, Informatyka

mgr inż. Marcin Skobel

2022

# **Laboratorium nr 13: Metody ewaluacji wyników segmentacji**

## **I. Zagadnienia teoretyczne**

#### **Wstęp**

Segmentacja obrazu jest procesem w wyniku, którego otrzymujemy obiekty lub grupy obiektów jednorodnych np. jąder komórkowych na obrazie cyfrowym. Wynik segmentacji możemy jednocześnie uprościć przyjmując tylko interesującą nas klasę obiektów oraz tło. Sprowadzenie segmentacji do poziomu dwuklasowego pozwala na zastosowanie pewnych współczynników dokładności segmentacji. Jakościowa metoda ewaluacji w tym przypadku może polegać na wzrokowej ocenie jakości segmentacji, jednakże powstały pewne metody ilościowej ewaluacji pozwalające na określenie dokładności segmentacji w formie liczbowej. W niniejszym laboratorium poznamy podstawowe mierniki i współczynniki stosowane do oceny ilościowej dokładności segmentacji.

#### **Indeks Jaccarda**

Najbardziej intuicyjnym współczynnikiem, który możemy zastosować do porównanie dopasowania dwóch obiektów jest Indeks Jaccarda. Zakładamy, że te dwa obiekty o których mowa to ręcznie oznaczony obiekt oraz obiekt po segmentacji automatycznej. Porównanie tych dwóch obiektów da nam odpowiedź na pytanie jak dobrze została została wyznaczona segmentacja.

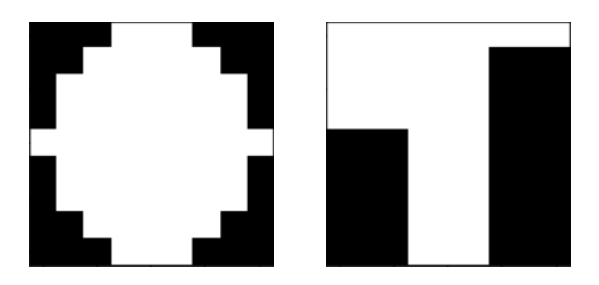

Rysunek 1: Przykładowe obiekty które możemy ze sobą porównać

Indeks Jaccarda bazuje na algebrze zbiorów i przyjmuje poniższy wzór:

$$
JI = \frac{|A \cap B|}{|A \cup B|},\tag{1}
$$

gdzie |*M* ∩ *N*| oznacza moc części wspólnej obu zbiorów Rys[.2,](#page-1-0) natomiast |*M* ∪ *N*| moc ich sumy Rys[.3.](#page-1-1)

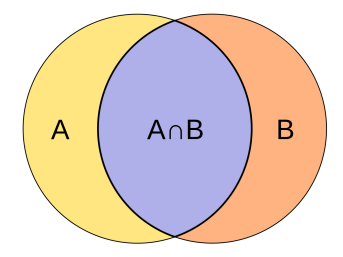

<span id="page-1-0"></span>Rysunek 2: Część wspólna zbiorów, źródło: wikipedia.org

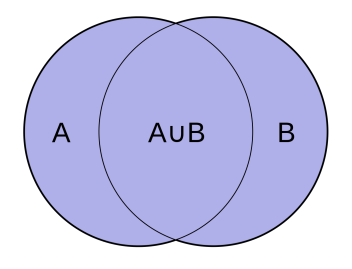

<span id="page-1-1"></span>Rysunek 3: Suma (Unia) zbiorów, źródło: wikipedia.org

Indeks Jaccarda przyjmuje wartości od 0 do 1. Im niższa wartość Indeksu Jaccarda tym niższe dopasowanie dwóch obiektów, natomiast wartość 1 oznacza pełne dopasowanie.

#### **Indeks Dice-Sørensena**

Kolejnym stosunkowo podobnym miernikiem jest Współczynnik Dice-Sørensena. Współczynnik ten jest równie intuicyjny jak Indeks Jaccarda. Wzór na obliczenie wartości współczynnika Dice-Sørensena wygląda następująco:

$$
WDS = \frac{2|A \cap B|}{|A| + |B|},\tag{2}
$$

gdzie |*M* ∩ *N*| oznacza moc części wspólnej obu zbiorów Rys[.2,](#page-1-0) natomiast |*A*| + |*B*| stanowi dodawanie do siebie mocy dwóch testowanych zbiorów. Współczynnik Dice-so rensena przyjmuje również wartości od 0 do 1.

#### **Metryka Hausdorffa**

Metryka Hausdorffa jest najbardziej wyrafinowaną spośród przedstawianych metod. Najprościej ujmując odległość Hausdorffa jest to największa ze wszystkich odległości od punktu w jednym zestawie do najbliższego punktu w drugim zestawie.

Definicja matematyczny mówi natomiast, że jeżeli A i B będą dwoma niepustymi podzbiorami

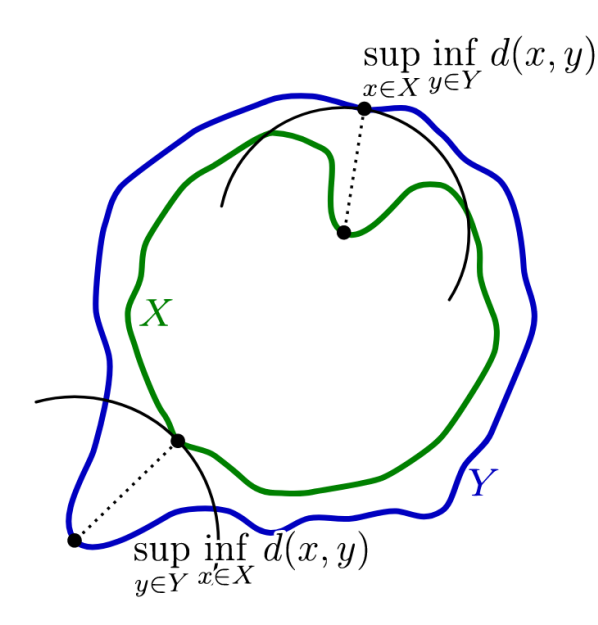

Rysunek 4: Graficzna interpretacja Metryki Hausdorffa, źródło: wikipedia.org

przestrzeni metrycznej (M, d) to definiujemy ich odległość Hausdorffa HD(A,B) za pomocą wzoru:

$$
HD(A, B) = \max \left\{ \sup_{a \in A} \inf_{b \in B} d(a, b), \sup_{b \in B} \inf_{a \in A} d(a, b) \right\},\tag{3}
$$

gdzie sup reprezentuje supremum i inf na infimum. Dystans Hausdorffa może przyjmować wartości od 0 do ∞. Im niższa wartość metryki tym lepsze dopasowaniu dwóch porównywanych obiektów.

## **II. Przykład praktyczny**

#### *Konfiguracja wstępna*

Na początku zaimportujemy wszystkie przydatne w tym zadaniu biblioteki:

**import** numpy as np **from** PIL **import** Image import matplotlib . pyplot as plt from scipy spatial distance import cdist

#### *Przygotowanie i przegląd danych do testów*

W kolejnym kroku utworzymy kilka przykładowych obiektów do analizy:

```
A = np \cdot array ([[0, 0, 0, 1, 1, 1, 0, 0, 0],[0, 0, 1, 1, 1, 1, 1, 1, 0, 0],[0, 1, 1, 1, 1, 1, 1, 1, 1, 0],[0, 1, 1, 1, 1, 1, 1, 1, 1, 0],[1, 1, 1, 1, 1, 1, 1, 1, 1, 1, 1],[0, 1, 1, 1, 1, 1, 1, 1, 1, 0],[0, 1, 1, 1, 1, 1, 1, 1, 1, 0],[0, 0, 1, 1, 1, 1, 1, 1, 0, 0],[0, 0, 0, 1, 1, 1, 1, 0, 0, 0],] )
B = np.array ([1, 1, 1, 1, 1, 1, 1, 1, 1, 1, 1],[1, 1, 1, 1, 1, 1, 1, 0, 0, 0],
```

```
[1,1,1,1,1,1,1,0,0,0],
                  [1,1,1,1,1,1,1,0,0,0],[0, 0, 0, 1, 1, 1, 0, 0, 0],[0, 0, 0, 1, 1, 1, 0, 0, 0],[0, 0, 0, 1, 1, 1, 0, 0, 0],[0, 0, 0, 1, 1, 1, 0, 0, 0],[0, 0, 0, 1, 1, 1, 0, 0, 0],\vert)
C = np.array([0,0,0,0,0,0,0,0,0,0],[0, 0, 0, 0, 0, 0, 0, 0, 0, 0],
                  [0, 0, 0, 0, 0, 0, 0, 0, 0, 0],
                  [0, 0, 0, 0, 0, 0, 0, 0, 0, 0][0, 0, 0, 0, 0, 0, 0, 0, 0, 0],
                  [0,1,1,1,1,1,1,1,1,0],
                  [0,1,1,1,1,1,1,1,1,0],[0, 0, 1, 1, 1, 1, 1, 1, 0, 0],[0, 0, 0, 1, 1, 1, 0, 0, 0],\vert)
D = np.array([1,1,0,0,0,0,0,0,0,0],[1,1,1,1,0,0,0,0,0,0,0],
                  [0,1,1,1,1,0,0,0,0,0],
                  [0, 0, 1, 1, 1, 0, 0, 0, 0],[0, 0, 0, 1, 1, 1, 0, 0, 0],[0, 0, 0, 0, 1, 1, 1, 0, 0],[0, 0, 0, 0, 0, 0, 1, 1, 1, 0],[0, 0, 0, 0, 0, 0, 0, 1, 1, 1],[0, 0, 0, 0, 0, 0, 0, 0, 1, 1],\left| \ \right)Image A = Image. from array(np.uint8(A*255))\text{ImageB} = \text{Image}. fromarray (np. uint8 (B*255))
ImageC = Image. from array (np. uint8 (C*255))
\text{ImageD} = \text{Image frequency (np.uint8 (D*255))}plt.subplot(141), plt.imshow(ImageA, "gray"), plt.title("A")
plt.subplot(142), plt.imshow(ImageB, "gray"), plt.title("B")
plt.subplot(143), plt.imshow(ImageC, "gray"), plt.title("C")
plt.subplot(144), plt.imshow(ImageD, "gray"), plt.title("D")
plt.show(
```
#### Implementacja Indeksu Jaccarda

```
def JI(M,N):
  Size1 = np.size (M)Size2 = np.size(N)if Size1!=Size2:
      error ('Matrices should be the same size!')
  Int = M & NUnion = M \mid NI = sum(sum(Int)) / sum(sum(Union))return I
\#TestJI(A, D)
```
## *Implementacja Współczynnika Dice-Sørensena*

```
def DI (M,N ) :
  Size1 = np.size (M)Size2 = np.size(N)if Size1!=Size2:
      error('Matrices should be the same size!)Int = sum(sum(MkN))Sum = sum(sum(M)) + sum(sum(N))I = 2*Int/Sumreturn I
#Tes t
DI(A, D)
```
### *Implementacja Metryki Hausdorffa*

```
def HD(M,N ) :
  Size 1 = np.size (M)Size2 = np.size(N)if Size1!=Size2:
       error ('Matrices should be the same size!')
  XYM1 = np.column\_stack(np.where(M > 0))XY_N = np \cdot column\_stack(np, where(N > 0))DI = c dist (XY.M1, XY.N1)D2 = c \text{dist}(XY_NN1, XY_M1)min1 = D1.min( axis=1)min2 = D2. min( axis=1)D = np \cdot max(\lceil np \cdot max(\min1), np \cdot max(\min2) \rceil);return D
#Tes t
HD(A, D)
```
## **III. Uwagi**

Plik z przykładami można pobrać ze strony: <http://staff.uz.zgora.pl/mskobel/lab13.py>

## **IV. Lista zadań**

1. Wykonaj obliczenia wszystkich współczynników dla każdej pray obiektów (A, B, C, D). 2. Porównaj wyniki i wskaż, które obiekty są najbardziej podobne do siebie według poszczególnych współczynników.